Diseño y compensación de sistemas en el dominio de la frecuencia

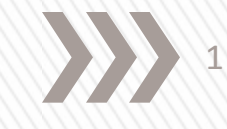

**Compensación**, es el termino que describe el ajuste de un controlador para lograr un mejor desempeño.

De manera general se pueden clasificar como:

- Compensadores de atraso. Mejoramiento de la respuesta transitoria y un cambio pequeño en la precisión en estado estable, y puede acentuarlos ruidos a altas frecuencias.
- Compensadores de adelanto. Mejoramiento de la precisión en estado estable a costa de un aumento del tiempo transitorio, y suprime los efectos de ruido a altas frecuencias.
- Compensadores adelanto-retraso. Combinación de ambos, y eleva el orden del sistema en 2 por lo que se vuelve mas complejo el sistema.

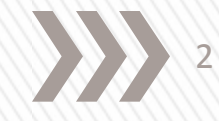

**Compensador de adelanto de fase** → Filtro pasa-altas que introduce un defasamiento positivo inferior a 90 , que permite aumentar el margen de fase del sistema.

Se utiliza el compensador en adelanto siguiente:

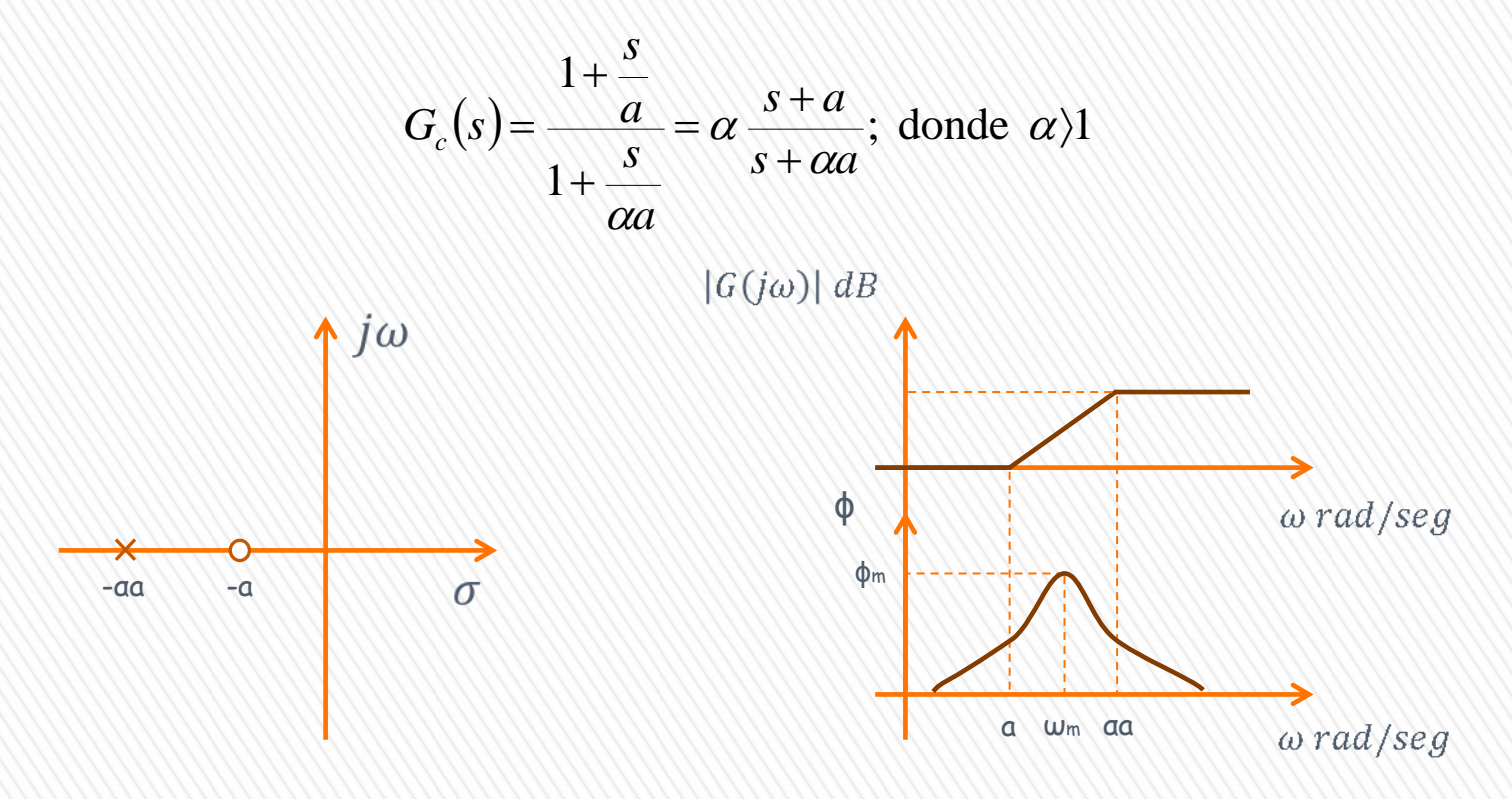

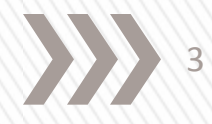

(1)

La función de transferencia sinusoidal es,

$$
G_c(j\omega) = \frac{1 + \frac{j\omega}{a}}{1 + \frac{j\omega}{\alpha a}}
$$

Y su ángulo de fase ,

$$
\phi(j\omega) = \tan^{-1}\left(\frac{\omega}{a}\right) - \tan^{-1}\left(\frac{\omega}{\alpha a}\right)
$$

Usando la identidad,

Haciendo  $\phi_1 = \left\lfloor \frac{\omega}{a} \right\rfloor$  y  $\phi_2 \left\lfloor \frac{\omega}{\alpha a} \right\rfloor$ 

N  $\backslash$  $\searrow$  Ň  $\bigg)$  $\backslash$ 

 $\phi_1 = \left| \begin{array}{c} \omega \\ - \end{array} \right|$  y  $\phi_2 \left| \begin{array}{c} \omega \\ - \end{array} \right|$ 

 $\bigg)$  $\setminus$ 

N  $\backslash$ ſ

 $a$ <sup>*f*</sup> $a$ <sup>*f*</sup> $a$ *a* 

$$
\tan \phi_m = \frac{\tan \phi_1 - \tan \phi_2}{1 + \tan \phi_1 \tan \phi_2}
$$

$$
\phi_m = \tan^{-1} \left( \frac{\frac{\omega}{a} - \frac{\omega}{\alpha a}}{1 + \frac{\omega}{a} \left( \frac{\omega}{\alpha a} \right)} \right)
$$

(2)

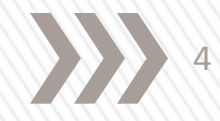

Simplificando,

$$
\phi_m = \tan^{-1} \left( \frac{\frac{\alpha a \omega - a \omega}{\alpha a^2}}{\frac{\alpha a^2 + \omega^2}{\alpha a^2}} \right) = \tan^{-1} \left( \frac{a \omega (\alpha - 1)}{\alpha a^2 + \omega^2} \right)
$$

Reordenando,

$$
\phi_m = \tan^{-1} \left( \frac{\alpha - 1}{\frac{\omega}{a} + \frac{\alpha a}{\omega}} \right)
$$
(3)

Para obtener el máximo de (3), derivamos el argumento e igualamos a cero,

$$
\frac{d\phi_m}{d\omega} = \frac{d\left(\frac{\alpha - 1}{\frac{\omega}{a} + \frac{\alpha a}{\omega}}\right)}{d\omega} = \frac{(1 - \alpha)\left(\frac{1}{a} - \frac{\alpha a}{\omega^2}\right)}{\left(\frac{\omega}{a} + \frac{\alpha a}{\omega}\right)^2} = 0
$$

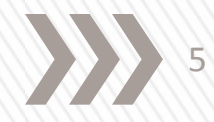

De lo cual se obtiene,  
\n
$$
\frac{1}{a} - \frac{\alpha a}{\omega^2} = 0
$$
\nresolviendo,  
\n
$$
\omega^2 = \alpha a^2
$$

La fase máxima ocurre en,  $\omega_m = a \sqrt{\alpha}$ 

Sustituyendo este valor en (3), se obtiene,

$$
\phi_m = \tan^{-1}\left(\frac{\alpha - 1}{\frac{a\sqrt{\alpha}}{a} + \frac{\alpha a}{\alpha\sqrt{\alpha}}}\right) = \tan^{-1}\left(\frac{\alpha - 1}{\sqrt{\alpha} + \sqrt{\alpha}}\right) = \tan^{-1}\left(\frac{\alpha - 1}{2\sqrt{\alpha}}\right)
$$

Cuyo ángulo corresponde al triangulo rectángulo de la figura,

$$
\alpha+1
$$
\n
$$
\phi_m = \text{sen}^{-1}\left(\frac{\alpha-1}{\alpha+1}\right)
$$
\n(4)

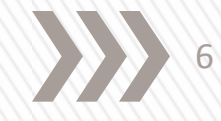

El máximo ángulo de un compensador de adelanto es menor a 90̊, en la practica los valores de  $\alpha$  mas grandes son de 20 y corresponden a  $\phi$ m=64.8°

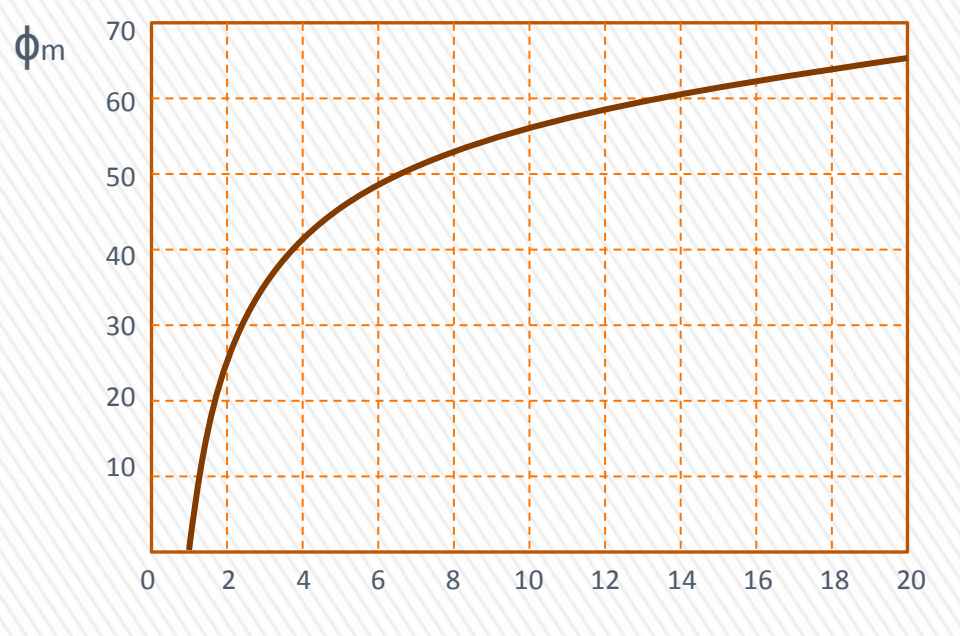

α

Este diseño se basa en el conocimiento previo del margen de fase y de ganancia del sistema a controlar, así como la frecuencia a la que se requieren los parámetros. Se parte de la expresión (2), la cual se reescribe como:

$$
q = \tan \phi_c = \frac{\omega_c \left(\frac{1}{a} - \frac{1}{\alpha a}\right)}{\frac{\alpha a^2 + \omega_c^2}{a^2 \alpha}} = \frac{\omega_c \left(\frac{\alpha a - a}{\alpha a^2}\right)}{\frac{\alpha a^2 + \omega_c^2}{a^2 \alpha}}
$$

simplificando,

$$
q = \tan \phi_c = \frac{\frac{\omega_c}{a}(\alpha - 1)}{\left(\frac{\omega_c}{a}\right)^2 + \alpha}
$$
 (4a)

7

O bien,

$$
q = \tan \phi_c = \frac{\Omega(\alpha - 1)}{\Omega^2 + \alpha}; \ \Omega = \frac{\omega_c}{a}
$$
 (5)

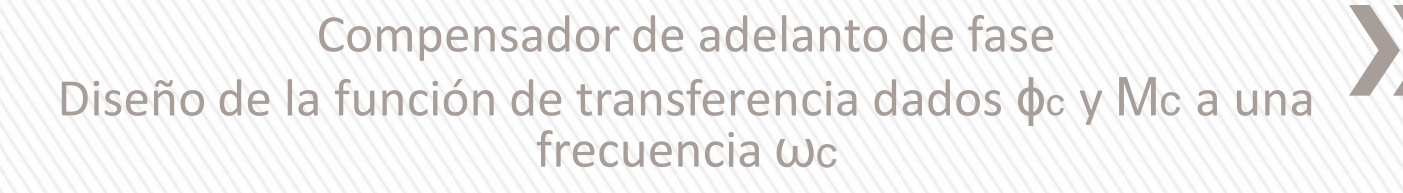

Por otra parte, la magnitud del compensador, se obtiene a partir de (1),

$$
|G(j\omega)| = \sqrt{\frac{(\omega_c \alpha)^2 + \alpha^2 a^2}{\omega_c^2 + \alpha^2 a^2}}
$$
  
definition  

$$
c = \frac{(\omega_c \alpha)^2 + \alpha^2 a^2}{\omega_c^2 + \alpha^2 a^2} = \frac{\alpha^2 (\omega_c^2 + \alpha^2) \left(\frac{1}{a^2}\right)}{(\omega_c^2 + \alpha^2 a^2) \left(\frac{1}{a^2}\right)} = \frac{\alpha^2 \left(\left(\frac{\omega_c}{a}\right)^2 + 1\right)}{\left(\frac{\omega_c}{a}\right)^2 + \alpha^2}
$$
(6)

Usando  $\Omega = \frac{\omega_c}{a}$ , se obtiene:  $\Omega = \frac{\omega_c}{\omega_c}$ 

$$
c = \frac{\alpha^2 (\Omega^2 + 1)}{\Omega^2 + \alpha^2}
$$

Transformando la magnitud en decibeles, se tiene,

$$
\mu_c = 20 \log_{10} |G(j\omega)| = 20 \log_{10} c^{\frac{1}{2}} = \frac{1}{2} 20 \log_{10} c
$$

8

Así,

$$
c=\left|G\big(j\omega\big)\right|^2=10^{\frac{\mu_c}{10}}=\frac{\alpha^2\big(\Omega^2+1\big)}{\Omega^2+\alpha^2}
$$

donde  $\mu_c$  esta en dB

Reacomodando (6) se tiene,

$$
c\left(\left(\frac{\omega_c}{a}\right)^2 + \alpha^2\right) = \alpha^2 \left(\left(\frac{\omega_c}{a}\right)^2 + 1\right)
$$
  

$$
c\left(\frac{\omega_c}{a}\right)^2 + c\alpha^2 = \alpha^2 + \alpha^2 \left(\frac{\omega_c}{a}\right)^2
$$
  

$$
\left(\frac{\omega_c}{a}\right)^2 (c - \alpha^2) = \alpha^2 (1 - c)
$$

Por lo tanto,

$$
\Omega^2 = \left(\frac{\omega_c}{a}\right)^2 = \frac{\alpha^2(c-1)}{\alpha^2 - c}
$$
\n(7)

9

10

Ahora se tiene la información necesaria para resolver (5) y tener una ecuación que determine α. Elevando al cuadrado (5) y reescribiendo,

$$
q^2 \left( \left( \frac{\omega_c}{a} \right)^2 + \alpha^2 \right)^2 = \left( \frac{\omega_c}{a} \right)^2 (\alpha - 1)^2
$$

Desarrollando el cuadrado,

$$
q^{2}\left(\left(\frac{\omega_{c}}{a}\right)^{4}+2\alpha\left(\frac{\omega_{c}}{a}\right)^{2}+\alpha^{2}\right)=\left(\frac{\omega_{c}}{a}\right)^{2}\left(\alpha-1\right)^{2}
$$

Sustituyendo (7) en la expresión anterior se tiene,

$$
q^{2}\left(\frac{\alpha^{4}(c-1)^{2}}{(\alpha^{2}-c)^{2}}+\frac{2\alpha^{3}(c-1)}{\alpha^{2}-c}+\alpha^{2}\right)=\frac{\alpha^{2}(c-1)}{\alpha^{2}-c}(\alpha-1)^{2}
$$

Multiplicando por

$$
q^2 \Big( \alpha^4 (c-1)^2 + 2 \alpha^3 (c-1) \Big( \alpha^2 - c \Big) + \alpha^2 (\alpha^2 - c)^2 \Big) = \alpha^2 (c-1) (\alpha - 1)^2 (\alpha^2 - c)
$$
  

$$
q^2 \alpha^2 \Big( \alpha^2 (c-1)^2 + 2 \alpha^3 (c-1) \Big( \alpha^2 - c \Big) + \alpha^2 (\alpha^2 - c)^2 \Big) = \alpha^2 (c-1) (\alpha - 1)^2 (\alpha^2 - c)
$$

Reacomodando términos,

$$
q^2\alpha^2(\alpha^2(c-1)^2+2\alpha^3(c-1)(\alpha^2-c)+\alpha^2(\alpha^2-c)^2)=\alpha^2(c-1)(\alpha-1)^2(\alpha^2-c)
$$

11

El término del lado izquierdo pude verse como un cuadrado perfecto,

$$
q^{2} \alpha^{2} (\alpha (c-1) + (\alpha^{2} - c))^{2} = \alpha^{2} (c-1) (\alpha - 1)^{2} (\alpha^{2} - c)
$$

desarrollando,

$$
q^{2} \alpha^{2} (\alpha^{2} + \alpha c - \alpha - c)^{2} = \alpha^{2} (c - 1)(\alpha - 1)^{2} (\alpha^{2} - c)
$$

factorizando,

$$
q^{2} \alpha^{2} ((\alpha - 1)(\alpha + c))^{2} = \alpha^{2} (c - 1)(\alpha - 1)^{2} (\alpha^{2} - c)
$$

finalmente,

$$
q^{2}(\alpha^{2}(\alpha-1)^{2}(\alpha+c)^{2}) = \alpha^{2}(c-1)(\alpha-1)^{2}(\alpha^{2}-c)
$$

simplificando,

$$
q^2((\alpha+c)^2)=(c-1)(\alpha^2-c)
$$

desarrollando,

$$
q^2(\alpha^2+2\alpha c+c^2)=c\alpha^2-c^2-\alpha^2+c
$$

Arreglando en términos de α,

$$
(q2 - c + 1)\alpha2 + (2q2c)\alpha + (q2c + c - 1)c = 0
$$

$$
(q2 - c + 1)\alpha2 + (2q2 c)\alpha + (q2 c + c - 1)c = 0
$$
 (8)

Analizando la ecuación cuadrática resultante, observamos que:

1)  $q > 0$  con lo cual  $\phi_c > 0$ 

2) 
$$
c < 1
$$
 de tal forma que  $|G_c| > 1 \Rightarrow \mu_c > 0$ 

3) 
$$
c > q^2 + 1
$$

Así, para cual  $\phi$ c>0 y  $\mu$ c>0 se podrá encontrar un compensador de adelanto con  $\alpha > 1$ .

Finalmente, una vez resuelta la ecuación cuadrática de (8), se utiliza (7) para obtener el parámetro a.

$$
a = \frac{\omega_c}{\alpha} \sqrt{\frac{\alpha^2 - c}{c - 1}}
$$

(9)

12

# Implementación del Compensador de adelanto de fase

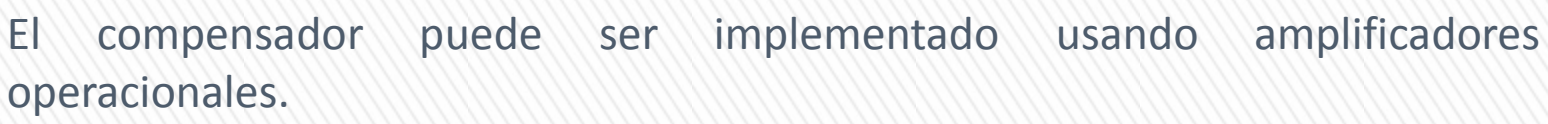

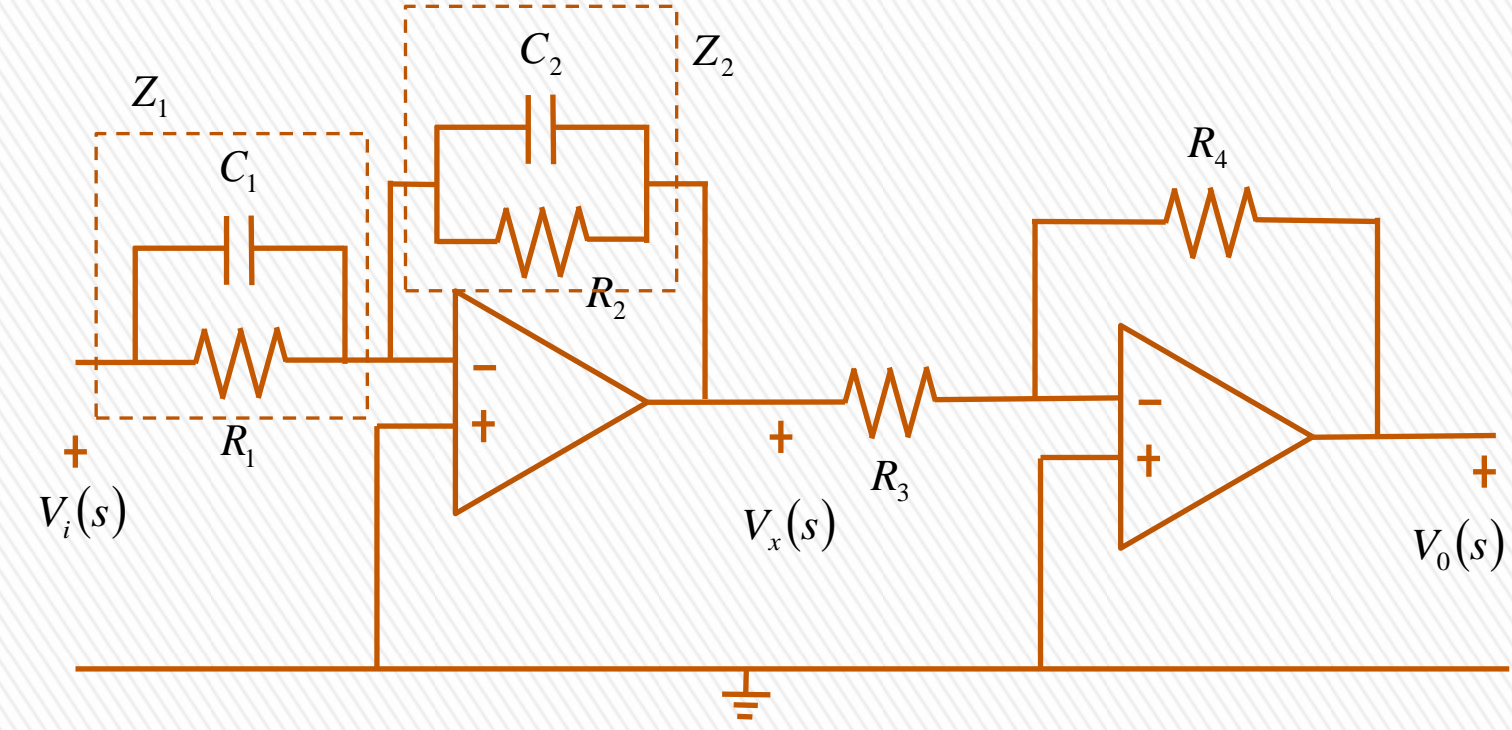

Para determinar su función de transferencia se consideran las impedancias de la primera etapa.

13

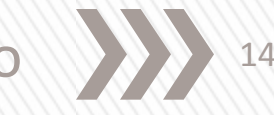

Implementación del Compensador de adelanto (2022) 14 de fase

$$
Z_1 = R_1 / \frac{1}{C_1 s} = \frac{R_1 \left(\frac{1}{C_1 s}\right)}{R_1 + \frac{1}{C_1 s}} = \frac{R_1}{R_1 C_1 s + 1} \quad Z_2 = R_2 / \frac{1}{C_2 s} = \frac{R_2 \left(\frac{1}{C_2 s}\right)}{R_2 + \frac{1}{C_2 s}} = \frac{R_2}{R_2 C_2 s + 1}
$$

La ganancia de la primera etapa es,

$$
\frac{V_x(s)}{V_i(s)} = -\frac{Z_1}{Z_2} = -\frac{\frac{R_2}{R_2C_2s + 1}}{\frac{R_1}{R_1C_1s + 1}} = -\frac{R_2}{R_1}\frac{R_1C_1s + 1}{R_2C_2s + 1}
$$

La ganancia de la segunda etapa es,

$$
\frac{V_0(s)}{V_x(s)} = -\frac{R_4}{R_3}
$$

Por lo tanto la ganancia total del circuito es,

$$
\frac{V_0(s)}{V_i(s)} = \frac{R_2 R_4}{R_1 R_3} \frac{R_1 C_1 s + 1}{R_2 C_2 s + 1}
$$

# Implementación del Compensador de adelanto de fase

Reacomodando,

$$
\frac{V_0(s)}{V_i(s)} = \frac{R_2 R_4}{R_1 R_3} \left( \frac{R_1 C_1 \left(s + \frac{1}{R_1 C_1}\right)}{R_2 C_2 \left(s + \frac{1}{R_2 C_2}\right)} \right)
$$

Y simplificando,

$$
\frac{V_0(s)}{V_i(s)} = \frac{R_4 C_1}{R_3 C_2} \frac{\left(s + \frac{1}{R_1 C_1}\right)}{\left(s + \frac{1}{R_2 C_2}\right)}
$$

$$
G_c(s) = \alpha \frac{s + a}{s + \alpha a}
$$

15

Comparando con la función de transferencia del compensador se deduce,

$$
a = \frac{1}{R_1 C_1} \qquad \qquad \alpha a = \frac{1}{R_2 C_2} \qquad \qquad \alpha = \frac{R_4 C_1}{R_3 C_2}
$$

Para que el circuito opere como una red de adelanto se debe cumplir que:  $R_1C_1$ ) $R_2C_2$ 

## Implementación del Compensador de adelanto (2022) 16 de fase

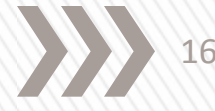

**Ejemplo**. Determine la función de transferencia de un compensador en adelanto que proporcione un adelanto de fase de 40 grados y una ganancia de ω=9 dB en 7 rad/seg. Diseñe los parámetros de un circuito para implementar dicho compensador.

### Compensador de atraso de fase

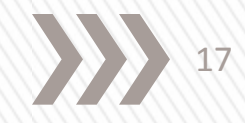

**Compensador de atraso de fase** → Filtro pasa-bajas que introduce un defasamiento negativo , que permite disminuir el margen de fase del sistema.

Se utiliza este tipo de compensador con la finalidad de mejorar la exactitud en régimen estacionario a expensas de afectar el tiempo de establecimiento y la robustez; el compensador tiene la siguiente función de transferencia:

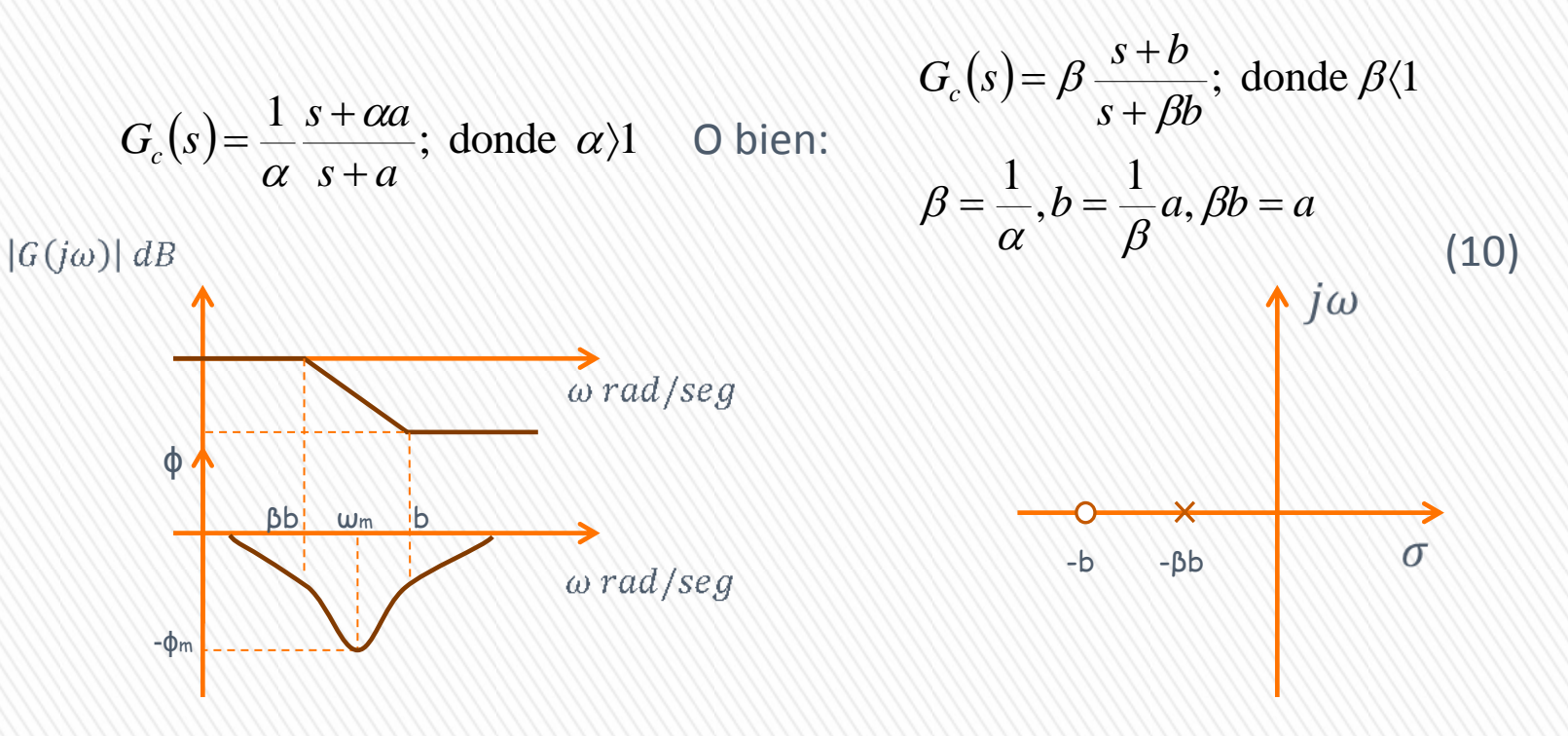

Compensador de atraso de fase

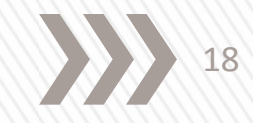

De manera similar al compensador de adelanto, se tiene: o Máximo defasamiento negativo:

$$
\omega_m = b \sqrt{\beta}
$$
  

$$
\phi_m = -sen \frac{\alpha - 1}{\alpha + 1} = -sen \frac{1 - \beta}{1 + \beta}
$$
 (11)

o Angulo:

o De manera similar, aprovechando la ecuación cuadrática calculada para el compensador en adelanto, se tiene:

$$
(q2 - c + 1)\beta2 + (2q2c)\beta + (q2c + c - 1)c = 0
$$
 (12)

**en este caso se requiere 0<c<1 y q<0 para asegurar que los coeficientes de β sean positivos**.

Por lo que habrá una solución real positiva para β si q2c+c-1<0, para tener una raíz positiva de β, se tiene:

$$
b = \frac{\omega_c}{\beta} \sqrt{\frac{\beta^2 - c}{c - 1}}
$$
 (13)

## Implementación del Compensador de atraso de (2022) 19 fase

El compensador puede ser implementado usando amplificadores operacionales en su configuración de seguidores, para evitar el efecto de carga.

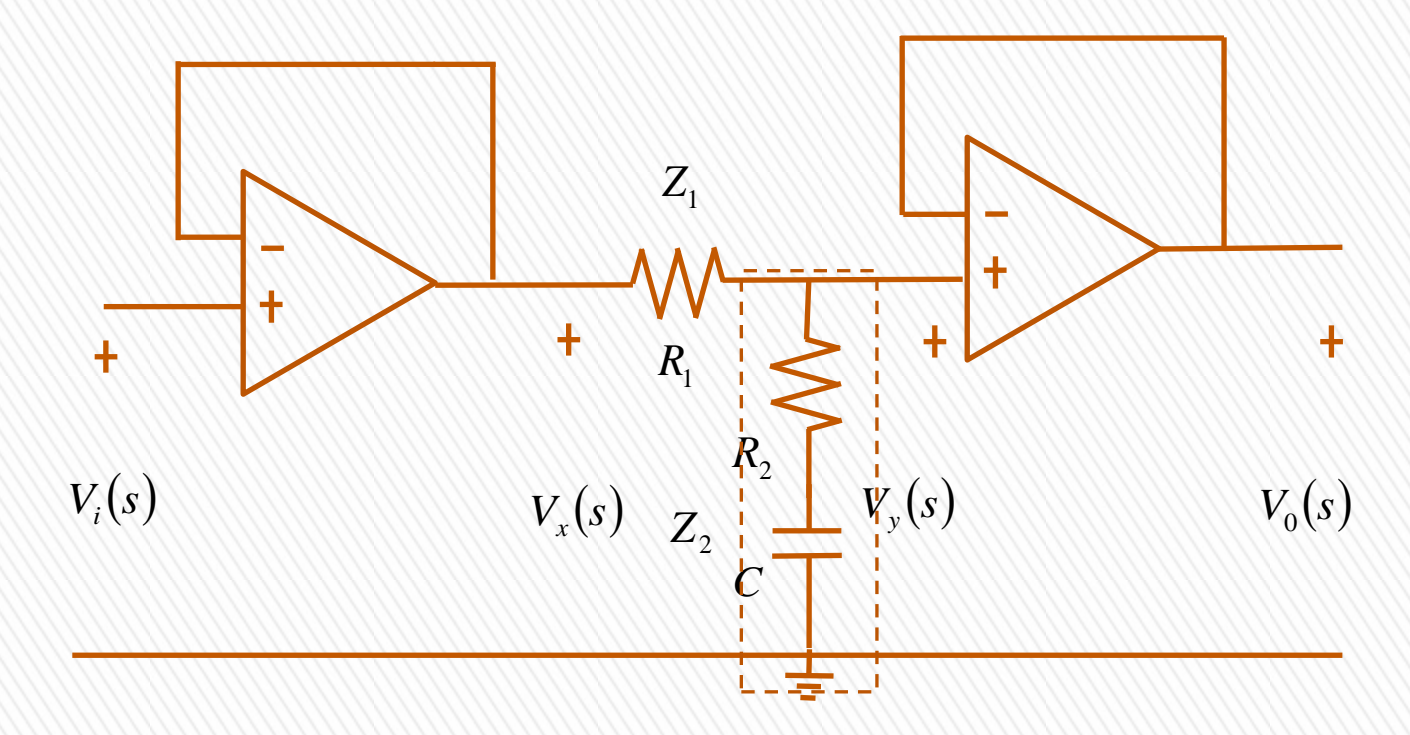

Para determinar su función de transferencia se consideran las impedancias.

### Implementación del Compensador de atraso de (2022) 20 fase

$$
V_{y}(s) = \frac{Z_{2}V_{x}(s)}{Z_{1} + Z_{2}} = \frac{V_{x}(s)(R_{2} + \frac{1}{Cs})}{R_{1} + R_{2} + \frac{1}{Cs}} = \frac{V_{x}(s)(R_{2}Cs + 1)}{R_{1}Cs + R_{2}Cs + 1}
$$

Como,  $V_y(s) = V_0(s)$  y  $V_i(s) = V_x(s)$  entonces,

$$
\frac{V_0(s)}{V_i(s)} = \frac{R_2Cs + 1}{R_1Cs + R_2Cs + 1}
$$

Reordenando la ecuación con el fin de compararla con (10), se tiene,

$$
\frac{V_0(s)}{V_i(s)} = \frac{R_2C\left(s + \frac{1}{R_2C}\right)}{Cs(R_1 + R_2) + 1} = \frac{R_2C\left(s + \frac{1}{R_2C}\right)}{C(R_1 + R_2)\left(s + \frac{1}{C(R_1 + R_2)}\right)} = \frac{R_2\left(s + \frac{1}{R_2C}\right)}{(R_1 + R_2)\left(s + \frac{1}{C(R_1 + R_2)}\right)}
$$

donde,

$$
\beta = \frac{R_2}{R_1 + R_2} \qquad \qquad b = \frac{1}{R_2 C} \qquad \qquad \beta b = \frac{1}{C(R_1 + R_2)}
$$

### Implementación del Compensador de atraso de (2022) 21 fase

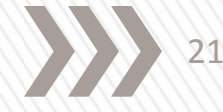

**Ejemplo**. Diseñe un compensador de atraso con un ángulo de 45̊ y una atenuación de 10dB en ω=2 rad/seg.

Compensador de adelanto-atraso

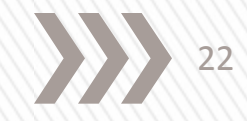

**Compensador de adelanto-atraso** → La combinación de ambas estrategias permite eliminar el error en estado estacionario y ampliar el ancho de banda para tener un grado aceptable de estabilidad relativa.

Su función de transferencia esta dada por,

$$
G_c(s) = \alpha \frac{s+a}{s+\alpha a} \beta \frac{s+b}{s+\beta b}
$$
 (14)

Considerando αβ=1, α>1 y a>b, se puede escribir como,

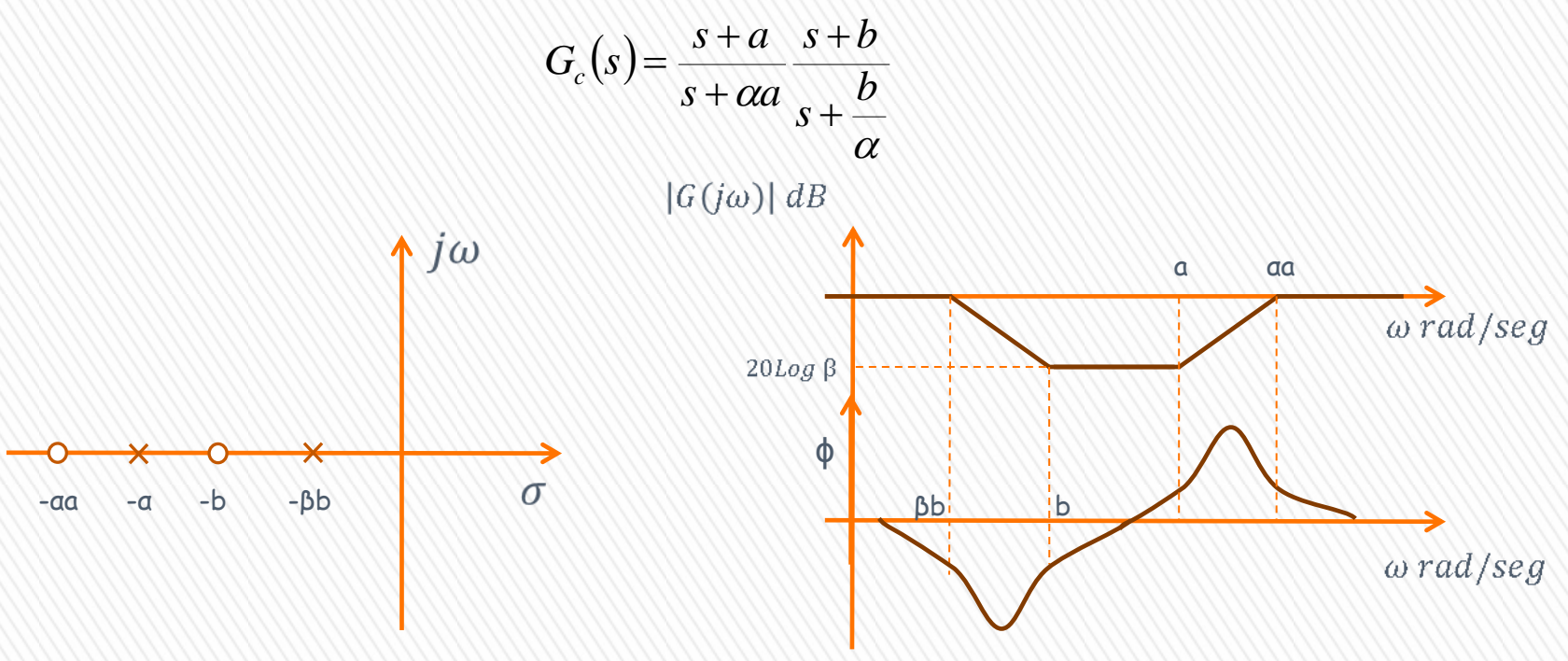

### Diseño de la función de transferencia de un compensador adelanto-atraso a partir de  $\varphi_c$  y µc para una  $\omega_c$

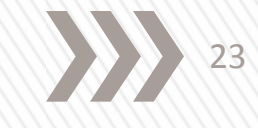

Para obtener la ecuación que permita diseñar los parámetros del controlador, se tiene que tomar en cuenta que el margen de ganancia del compensador debe ser negativo ( $\mu_c < 0$ ) y  $\omega_c$  debe ser mas grande que *b*.

El diseño puede ser simplificado si se considera que la parte de atraso produce una atenuación de 20log β en  $ω<sub>c</sub>$  y solamente un pequeño ángulo de fase  $φ<sub>2</sub>$ (de 1 a 5). Así, la parte de adelanto se diseñara para obtener una pequeña ganancia con adelanto de la fase igual a  $\varphi_c$  +  $\varphi_2$  en  $\omega_c$ .

Por lo tanto, partiendo de (14) y tomando en cuenta las consideraciones descritas, se tiene,

$$
\mu_c = -20\log_{10} \alpha + 20\log_{10} \frac{\alpha \sqrt{\omega_c^2 + a^2}}{\sqrt{\omega_c^2 + \alpha^2 a^2}} \quad si \ \alpha = \frac{1}{\beta}
$$

Utilizando las propiedades de los logaritmos,

$$
\mu_c = 20 \log \frac{\frac{\alpha \sqrt{\omega_c^2 + a^2}}{\omega_c^2 + \alpha^2 a^2}}{\alpha} = 20 \log \frac{\sqrt{\omega_c^2 + a^2}}{\sqrt{\omega_c^2 + \alpha^2 a^2}} = 20 \log \left(\frac{\omega_c^2 + a^2}{\omega_c^2 + \alpha^2 a^2}\right)^{\frac{1}{2}} = \frac{20}{2} \log \left(\frac{(\omega_c^2 + a^2) \left(\frac{1}{a^2}\right)}{(\omega_c^2 + \alpha^2 a^2) \left(\frac{1}{a^2}\right)}\right)
$$

### Diseño de la función de transferencia de un compensador adelanto-atraso a partir de  $\varphi_c$  y µc para una  $\omega_c$

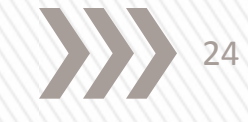

Simplificando,

$$
\mu_c = 10 \log \frac{\left(\frac{\omega_c}{a}\right)^2 + 1}{\left(\frac{\omega_c}{a}\right)^2 + \alpha^2}
$$

 $\sqrt{2}$ 

Se sabe que:  $\mu_c = \frac{1}{2} 20 \log_{10} c$ , por lo tanto 1  $\mu_c =$ 2 2 2 1  $\alpha$  $\omega$  $\omega$ 11 #  $\bigg)$  $\setminus$  $\sqrt{}$  $\backslash$  $\sqrt{2}$ 11 #  $\bigg)$  $\mathcal{L}$  $\mathcal{L}$  $\backslash$  $\sqrt{}$ Ř *a a c c c*

Reordenando la expresión a fin de obtener el para metro a , se tiene:

$$
c\left(\frac{\omega_c}{a}\right)^2 + c\alpha^2 = \left(\frac{\omega_c}{a}\right)^2 + 1 \longrightarrow \left(\frac{\omega_c}{a}\right)^2 (c-1) = c\alpha^2 - 1 \longrightarrow \left(\frac{\omega_c}{a}\right)^2 = \frac{1 - c\alpha^2}{c - 1}
$$
\n(15)

Finalmente, despejando a,

$$
a = \omega_c \sqrt{\frac{c-1}{1-c\alpha^2}}
$$

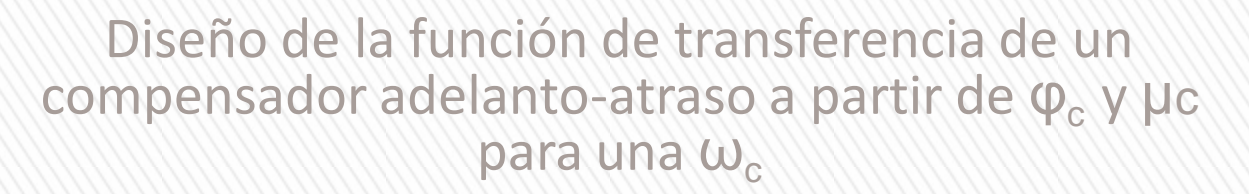

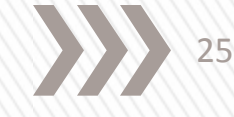

Para el ángulo de fase son tomadas en cuenta las consideraciones de diseño (fase igual a  $\varphi_c$  +  $\varphi_2$  en  $\omega_c$ ) que fueron tomadas en cuenta para la parte de adelanto,

$$
\phi_c + \phi_2 = \tan^{-1}\left(\frac{\omega_c}{a}\right) - \tan^{-1}\left(\frac{\omega_c}{\alpha a}\right)
$$

por lo tanto, si se toma la expresión (4a) se tiene,

$$
q = \tan(\phi_c + \phi_2) = \frac{\frac{\omega_c}{a}(\alpha - 1)}{\left(\frac{\omega_c}{a}\right)^2 + \alpha}
$$

Sustituyendo (15) en la expresión anterior se obtiene,

$$
q = \frac{\left(\frac{\alpha^2 c - 1}{1 - c}\right)^{1/2} (\alpha - 1)}{\left(\frac{\alpha^2 c - 1}{1 - c}\right) + \alpha} = \frac{(\alpha^2 c - 1)^{1/2} (1 - c)^{1/2} (\alpha - 1)}{\alpha (1 - c) + \alpha^2 c - 1}
$$

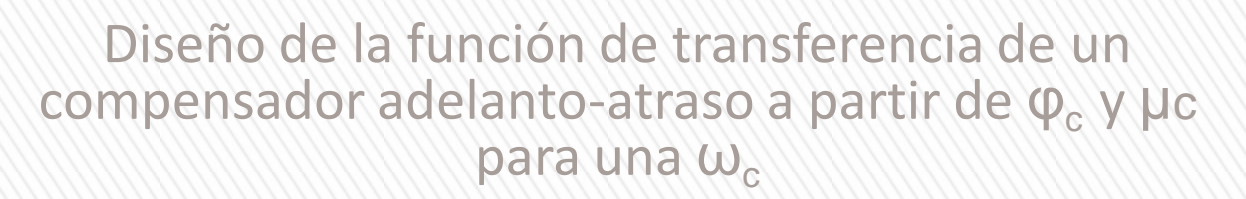

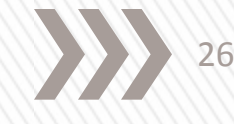

Reordenando términos,

$$
q^{2}(\alpha(1-c)+\alpha^{2}c-1)^{2}=(\alpha^{2}c-1)(1-c)(\alpha-1)^{2}
$$

Factorizando el lado izquierdo,

$$
q^{2}((\alpha-1)(1+\alpha c))^{2} = (\alpha^{2}c-1)(1-c)(\alpha-1)^{2}
$$

Simplificando,

$$
q^{2}(1+\alpha c)^{2} = (\alpha^{2}c - 1)(1 - c)
$$

Desarrollando el cuadrado y lado derecho de la ecuación,

$$
q^{2}(1+2\alpha c+\alpha^{2} c^{2}) = \alpha^{2} c - \alpha^{2} c^{2} - 1 + c
$$

Resolviendo para α , se obtiene la siguiente ecuación cuadrática,

$$
(q2c + c - 1)c\alpha2 + (2q2c)\alpha + (q2 - c + 1) = 0
$$

En este caso las condiciones para obtener un valor positivo de α son:

- 1.  $q^2c + c 1 < 0$
- 2. O bien  $c < 1/(q^2 + 1)$

### Diseño de la función de transferencia de un compensador adelanto-atraso a partir de  $\varphi_c$  y µc para una  $\omega_c$

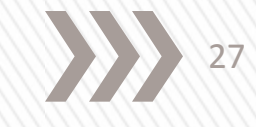

Para diseñar la parte del compensador de atraso, se tiene que determinar el valor de *b*, de tal manera que el compensador contribuya con una fase negativa  $\phi_2$  en ω<sub>c</sub>, de esta manera su ángulo será:

$$
-\phi_2 = \tan^{-1}\left(\frac{\omega_c}{b}\right) - \tan^{-1}\left(\frac{\omega_c}{\beta b}\right)
$$

Usando la identidad trigonométrica,

$$
\tan(-\phi_2) = \frac{\frac{\omega_c}{b} - \frac{\omega_c}{\beta b}}{1 + \left(\frac{\omega_c}{b}\right)^2 \frac{1}{\beta}}
$$
  
Factorizando y utilizando  $\alpha = \frac{1}{\beta}$ , tenemos

$$
\tan(-\phi_2) = \frac{\frac{\omega_c}{b}(1-\alpha)}{1+\left(\frac{\omega_c}{b}\right)^2\alpha}
$$

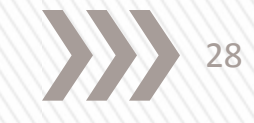

### Diseño de la función de transferencia de un compensador adelanto-atraso a partir de  $\varphi_c$  y µc para una  $\omega_c$

Reacomodando la ecuación,

$$
\tan(-\phi_2) = \frac{\frac{\omega_c}{b}(1-\alpha)\left(\frac{b}{\omega_c}\right)^2}{1+\left(\frac{\omega_c}{b}\right)^2\alpha\left(\frac{b}{\omega_c}\right)^2} = \frac{\left(\frac{b}{\omega_c}\right)(1-\alpha)}{\left(\frac{b}{\omega_c}\right)^2+\alpha}
$$

*c b* Resolviendo para el factor  $\frac{b}{\omega}$ ,

$$
\left(\frac{b}{\omega_c}\right)^2 + \alpha = \frac{\left(\frac{b}{\omega_c}\right)(1-\alpha)}{\tan(-\phi_2)}
$$

Así,

$$
\left(\frac{b}{\omega_c}\right)^2 + \frac{(\alpha - 1)}{\tan(-\phi_2)}\left(\frac{b}{\omega_c}\right) + \alpha = 0
$$

Al resolver esta última ecuación se debe elegir la raíz positiva que tenga el menor valor de *b*.

# Implementación del Compensador de adelantoatraso

La siguiente figura muestra la implementación del compensador de adelantoatraso.

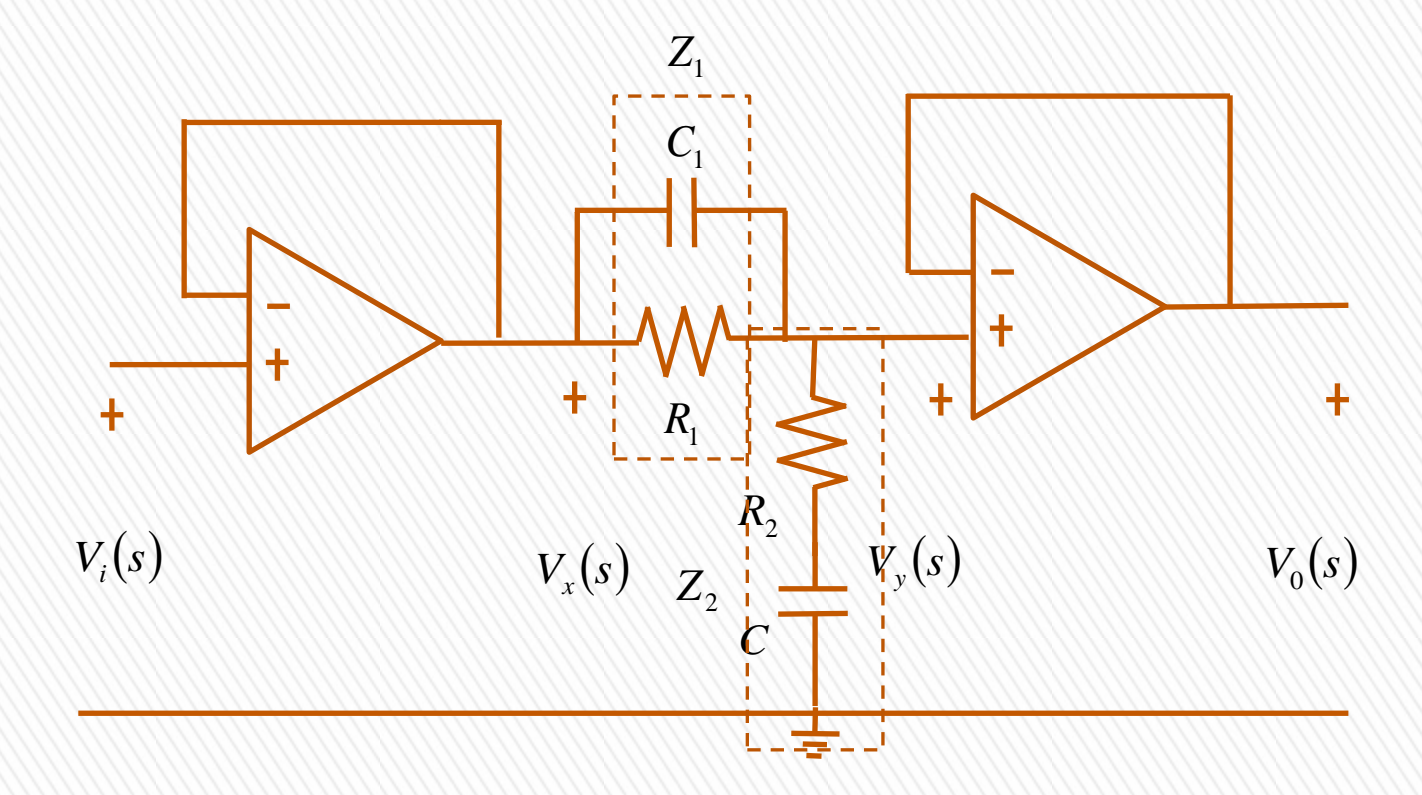

Para determinar su función de transferencia se considera el divisor de tensión formado por las dos impedancias.

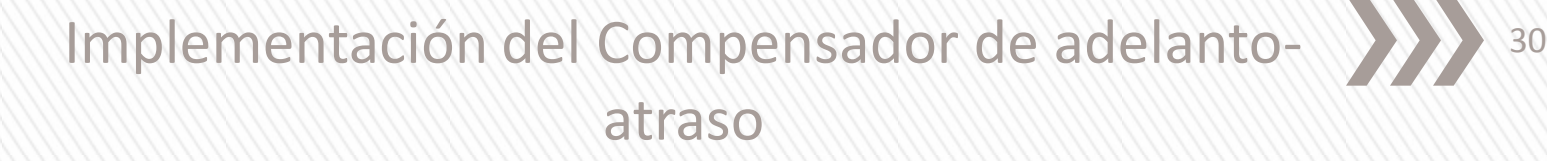

$$
Z_1 = R_1 / \frac{1}{C_1 s} = \frac{R_1}{R_1 C_1 s + 1}
$$
  

$$
Z_2 = R_2 / \frac{1}{C_2 s} = \frac{R_2}{R_2 C_2 s + 1}
$$

#### Así, tenemos que

$$
V_{y}(s) = \frac{Z_{2}V_{x}(s)}{Z_{1} + Z_{2}} = \frac{V_{x}(s)\left(\frac{R_{2}C_{2}s + 1}{C_{2}s}\right)}{R_{1}C_{1}s + 1} + \frac{R_{2}C_{2}s + 1}{C_{2}s} = \frac{R_{1}C_{2}s + (R_{1}C_{1}s + 1)(R_{2}C_{2}s + 1)}{(R_{1}C_{1}s + 1)C_{2}s}
$$

Simplificando,

$$
\frac{V_y(s)}{V_x(s)} = \frac{(R_1C_1s + 1)(R_2C_2s + 1)}{R_1C_2s + (R_1C_1s + 1)(R_2C_2s + 1)}
$$

Como,  $V_y(s) = V_0(s)$  y  $V_i(s) = V_x(s)$  entonces,

$$
\frac{V_0(s)}{V_i(s)} = \frac{(R_1C_1s + 1)(R_2C_2s + 1)}{R_1C_2s + (R_1C_1s + 1)(R_2C_2s + 1)}
$$

## Implementación del Compensador de adelantoatraso

O bien,

$$
\frac{V_0(s)}{V_i(s)} = \frac{R_1 C_1 R_2 C_2 \left(s + \frac{1}{R_1 C_1}\right) \left(s + \frac{1}{R_2 C_2}\right)}{(R_1 C_1 R_2 C_2) s^2 + (R_1 C_2 + R_1 C_1 + R_1 C_2) s + 1}
$$

Simplificando la expresión,

$$
\frac{V_0(s)}{V_i(s)} = \frac{\left(s + \frac{1}{R_1C_1}\right)\left(s + \frac{1}{R_2C_2}\right)}{s^2 + \left(\frac{1}{R_2C_2} + \frac{1}{R_1C_1} + \frac{1}{R_2C_1}\right)s + \frac{1}{R_1C_1R_2C_2}}
$$

Comparando los factores del numerador con (14), se observa que:

$$
a = \frac{1}{R_1 C_1}
$$
 
$$
b = \frac{1}{R_2 C_2}
$$

y comparando los factores del denominador desarrollado de (14), se obtiene:

$$
a+b+\frac{1}{R_2C_1} = \alpha a + \beta b \longrightarrow \frac{1}{R_2C_1} = (\alpha - 1)a - (1 - \beta)b
$$

## Implementación del Compensador de adelantoatraso

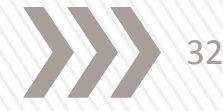

**Ejemplo**. Diseñe un compensador de adelanto-atraso con un ángulo de 45̊ y una atenuación de 10dB en ω=6 rad/seg.

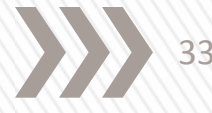

No se requiere conocer la función de transferencia de la planta para diseñar el sistema de control, se puede obtener de un diagrama experimental. Requerimientos:

- Especificar los coeficientes de error en estado estable  $k_p$  o  $k_v$ .
- Margen de fase  $\Phi_{\rm m}$
- Margen de ganancia  $G<sub>m</sub>$
- La frecuencia de corte  $\omega_c$  (velocidad de respuesta)

#### Procedimiento:

1. Ajustar la ganancia de lazo, para satisfacer la especificación del error en estado estable.

Para calcular el error en estado estable de un sistema con retroalimentación unitaria se utiliza el teorema del valor final,

$$
e_{ss} = \lim_{s \to 0} \frac{sR(s)}{1 + G_p(s)}
$$

Donde R(s) es la entrada. Si la entrada es considerada como una rampa de amplitud *A* y además se define a G<sub>p</sub>(0) como la constante de error de posición  $(k_p)$ , se tiene  $e_{ss} = \lim_{s \to 0} \frac{sR(s)}{1 + G_p(s)}$ nde R(s) es la entrada. Si la entrada es define a G<sub>p</sub>(0) como ), se tiene

$$
e_{ss} = \lim_{s \to 0} \frac{s}{1 + G_p(s)} = \frac{A}{1 + G_p(0)}
$$

Donde la constante de error es:

$$
k_{p}=\lim_{s\to 0}G(s)
$$

De tal manera que el error del seguimiento para una entrada escalón, estará dado por, *A*

$$
e_{ss} = \frac{A}{1 + k_p}
$$

Ahora, si se considera una entrada tipo rampa, y además el sistema tiene un integrador, se tiene,

$$
e_{ss} = \lim_{s \to 0} \frac{s \frac{A}{s^2}}{1 + G_p(s)} = \lim_{s \to 0} \frac{A}{s + sG_p(s)} = \lim_{s \to 0} \frac{A}{sG_p(s)}
$$

En este caso el error en estado estable se obtiene de,

$$
e_{ss}=\frac{A}{k_{v}}
$$

Donde *k<sup>v</sup>* es definida como la constante de error de la velocidad, y se calcula como,

$$
k_{v} = \lim_{s \to 0} sG_{p}(s)
$$

- 2. Se obtiene el margen de fase de la función de transferencia de lazo abierto incluyendo el ajuste de ganancia, pero sin compensar, conviene también tener una tabla de valores.
- 3. Si la función de transferencia no satisface la especificación del margen de fase, se debe incluir un compensador de adelanto, atraso o de adelanto atraso en cascada con la planta.
- 4. Seleccionar el tipo de compensador
- Para un compensador de adelanto, la ganancia en la frecuencia de cruce debe ser negativa y el atraso de fase debe ser mayor de 180 grados
- Para un compensador en atraso, la ganancia en la frecuencia de cruce debe ser positiva, y el atraso de fase debe ser menor de 180 grados
- Para el compensador de adelanto-atraso, la ganancia a la frecuencia de cruce deseada debe ser positiva, y el atraso de fase debe ser mayor de 180 grados

Para todos los casos, la magnitud del corrimiento de fase proporcionado por el compensador debe ser menor a 90 grados, preferiblemente menor de 70.

36

Las consideraciones pueden ser resumidas en el siguiente diagrama polar

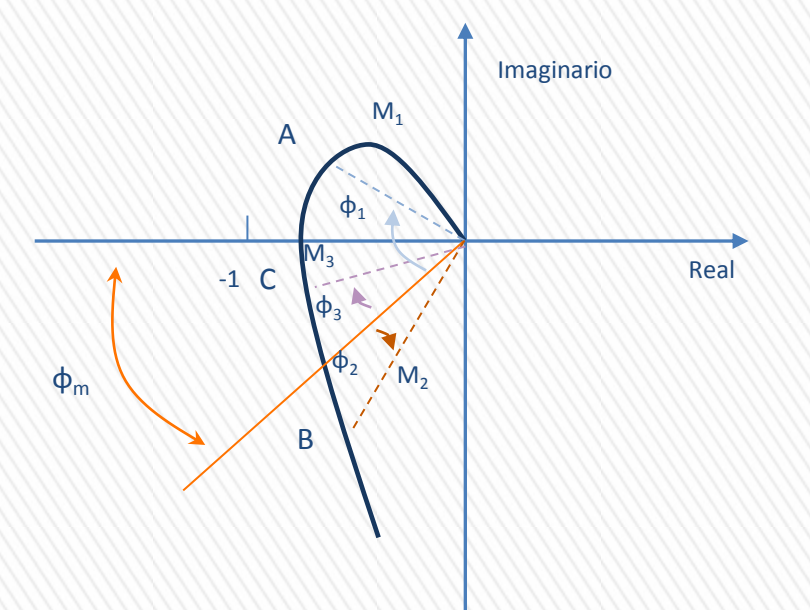

Compensador en adelanto.- (punto A) provee un adelanto igual a  $\phi_1$  y una ganancia igual a 1/M $_{1'}$  en la frecuencia  $\omega_1$ . (M $_1$ <1)

Compensador en atraso.- (punto B) provee un ángulo de atraso  $\phi_2$  y una ganancia 1/M<sub>2</sub>, a la frecuencia  $\omega_2$ . (M<sub>2</sub>>1)

Compensador en adelanto-atraso.- (punto C) provee un adelanto igual a  $\phi_3$  y una ganancia igual a 1/M<sub>3</sub>, en la frecuencia  $\omega_3$ . (M<sub>3</sub>>1)

La elección del compensador depende de la aplicación particular a resolver. La siguiente tabla resume las características mas importantes de los tres compensadores.

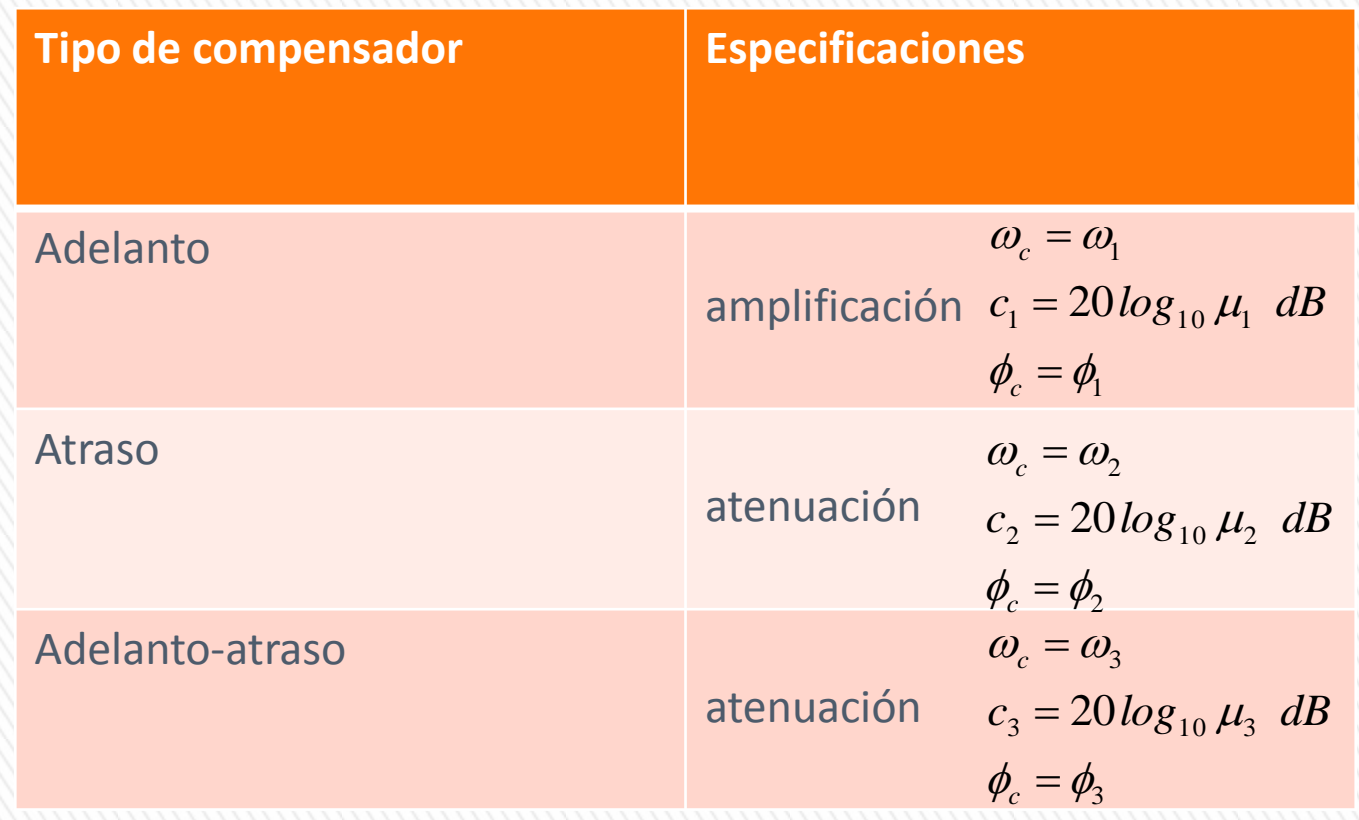

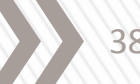

**Ejemplo compensador en adelanto**.- Considere la función de transferencia de una planta en lazo abierto y diseñe un compensador de adelanto de fase que cumpla con las siguientes especificaciones:

- o Proporcionar un error en estado estacionario ante una entrada escalón unitario menor del 1%
- o Proveer un margen de fase de 45̊

$$
G_p(s) = \frac{s+2}{(s+0.1)(s^2+10s+29)}
$$

**Ejemplo compensador de atraso**.- Para la función de transferencia de lazo abierto, diseñe un compensador de atraso de fase que cumpla con las siguientes especificaciones:

- o Proporcionar un error en estado estacionario ante una entrada rampa, para tener una constante de error de velocidad de  $k_{\nu}$ =20
- o Proveer un margen de fase de 45̊

$$
G_p(s) = \frac{k}{s(s+10)^2}
$$

40

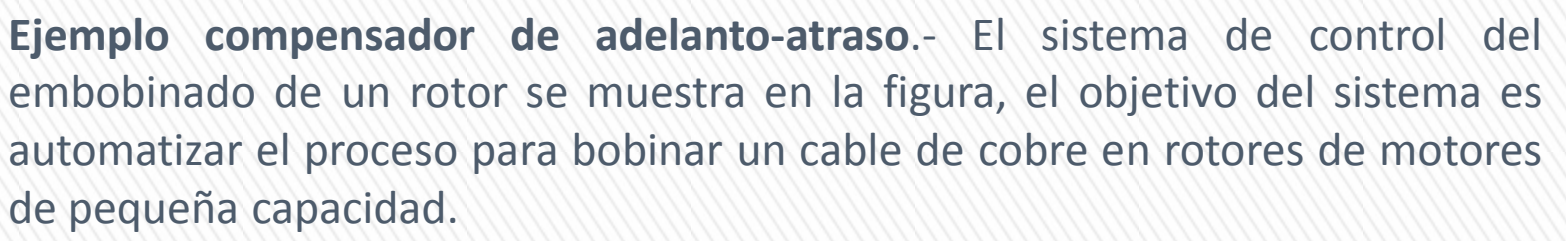

En el diagrama mostrado cada motor tiene tres arrollamientos separados de varios cientos de vueltas de cable. En este sistema el operador únicamente inserta un rotor completamente bobinado.

El motor de CD se utiliza para lograr arrollamientos precisos y rápidos, por lo cual, el objetivo es lograr una alta precisión en estado estacionario tanto para la posición, como para la velocidad.

Diseñar un compensador de adelanto-atraso para proporcionar al sistema un margen de fase de 50̊, considerando una constante de error de velocidad de  $k_{v} = 10$ .

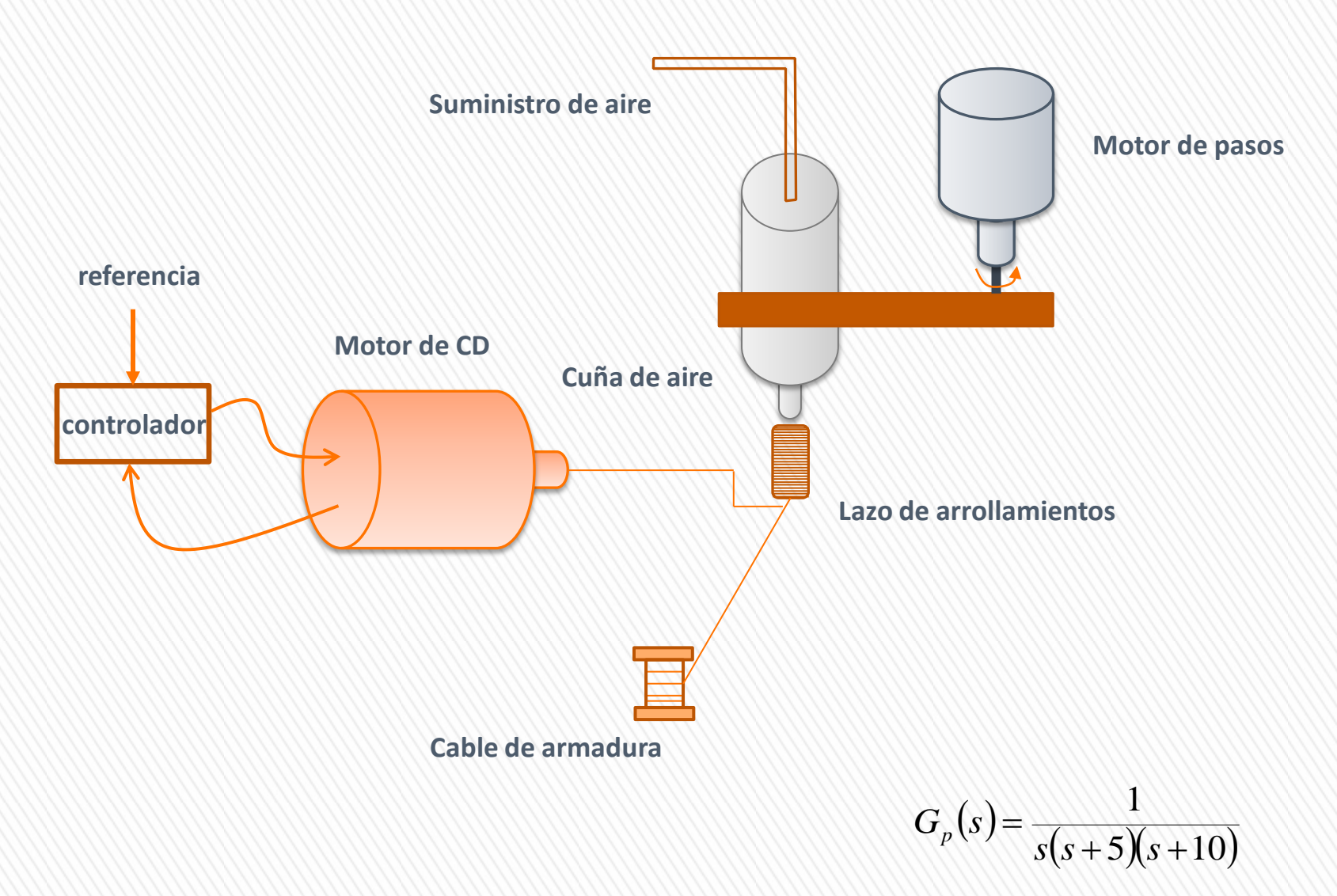

Diseño y compensación de sistemas en el dominio de la frecuencia

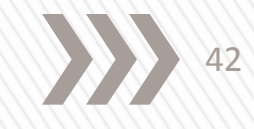

#### **Referencia**,

Lázaro Castillo I.I., 2008, Ingeniería de Sistemas de Control Continuo, Editorial Universitaria.